# Compito B

From: Jameela Lee To: Professor Kim Hart Subject: Absence from class for two weeks Attached: doctor's certificate. pdf

# Dear Professor Hart,

l'm writing to let you know that I can't attend class for two weeks as l've had an accident and hurt my back. l'm afraid I also need to ask for an extension for next week's essay.

I take medicine for the pain but I can't get up or walk around much, and the doctor said I should stay in bed and rest as much as possible. This makes reading and studying very difficult for me at the moment. I've attached a copy of the doctor's certificate and I hope to be back in class from 12 May.

Until then, my friend is going to record the lectures so I can listen to them at home. I will try to catch up with all the reading too. Rowever, I don't think I can submit the essay next week. Is it possible to have an extension?

Thank you for your understanding.

Regards,

Jameela

QUESTION: "What is Jameela asking to professor Hart and why?" (60 words maximum)

Answer:

## Compito B

- 1. Quale regolamento europeo ha l'obiettivo di fornire una base normativa a livello comunitario per i servizi fiduciari ed i mezzi di identificazione elettronica degli stati membri?
	- a. DCAT-AP (Data Catalog Vocabulary Application profile)
	- b. eIDAS (electronic IDentification Authentication and Signature)
	- c. Connecting Europe Facility CEF
	- d. ISO 27001 :2005 Sistema di Gestione della Sicurezza delle Informazioni
- 2. Quale di queste affermazioni è corretta per la classificazione TIER 3 di un datacenter
	- a. un datacenter di piccole dimensioni che deve garantire una disponibilità minima dei servizi del 90% ed un massimo di 30 ore di downtime su base annua
	- b. un data center privo di connessione verso la rete Internet per aumentare il grado di cyber-security e prevenire attacchi hacker in via telematica
	- c. un data center dotato di un solo sistema di alimentazione e un solo sistema di raffreddamento. I componenti non sono ridondati.
	- d. un data center dotato di più sistemi di alimentazione e più sistemi di raffreddamento. Tutti i componenti sono ridondati
- 3. Una milestone, in termini di Project management, indica
	- a. una misura del grado di sostenibilità e resilienza di un progetto
	- b. un grafico ad istogrammi che illustra lo stato di avanzamento temporale delle attività progettuali
	- c. un importante traguardo intermedio da raggiungere nello svolgimento di un progetto
	- d. una tabella che elenca tutti i principali stakeholder da coinvolgere nel progetto in base all' ordine di priorità ed importanza
- 4. Quale dei seguenti software non può essere definito Open source:
	- a. Microsoft Office 365
	- b. Libre Office 7.1
	- c. GNU/Linux
	- d. Alfresco Share community edition
- 5. Un tentativo di phishing è
	- a. Un'operazione di pirateria informatica che prende di mira una pagina o un sito web modificando o introducendo illecitamente dei contenuti
	- b. Una truffa effettuata inviando una email, in apparenza proveniente da un soggetto credibile, quale un istituto di credito o una società di commercio elettronico, che invita il destinatario a fornire dati riservati
	- c. Una tecnica utilizzata per attaccare applicazioni software che gestiscono dati attraverso database relazionali, utilizzando il linguaggio SQL per eseguire codice esterno non autorizzato
	- d. L'inoculazione di un virus in grado di autoreplicarsi all'interno di un sistema informatico
- 6. Per architettura applicativa 3-tier si intende un modello
	- a. che prevede la ridondanza del web server su tre istanze concorrenti ed operative in parallelo
	- b. organizzato per micro-servizi e con livelli di accesso e sicurezza massimizzati
	- c. che separa le componenti di gestione dati, logica di business, presentazione
	- d. di sviluppo software gestito attraverso un ciclo di vita in tre stadi: progettazione, implementazione e manutenzione
- 7. Per responsività si intende:
	- a. La capacità di un materiale di assorbire un urto senza rompersi
	- b. La caratteristica di un dispositivo, di un servizio, di una risorsa o di un ambiente d'essere fruibile con facilità da una qualsiasi tipologia d'utente
- c. La necessità che un sito web risulti accessibile anche da utenti che a causa di disabilità utilizzino tecnologie assistive o configurazioni particolari
- d. La capacità dei contenuti web o app di adattarsi alle diverse dimensioni degli schermi di dispositivi mobili
- 8. Quali di queste funzionalità non sono in genere disponibili in programmi o suite di gestione di videoconferenze
	- a. Gestione dispositivi esterni di input/output audio (es. microfoni e speaker) e video (es. webcam)
	- b. Registrazione delle sessioni di videoconferenza
	- c. Condivisione di contenuti digitali quali documenti o presentazioni
	- d. Firma digitale di atti condivisi
- 9. Qual è la definizione esatta di "data mining":
	- a. un sistema che garantisce la conservazione e la leggibilità nel tempo di file digitali
	- b. l'insieme di tecniche e metodologie che hanno per oggetto l'estrazione di informazioni utili da grandi quantità di dati
	- c. la tecnologia proprietaria di IBM per suddividere i "big data" in sottoinsiemi elaborabili
	- d. le operazioni di controllo svolte dall' Autorità nazionale Garante per la privacy ai fini del trattamento dei dati personali
- lO. Un firewall è
	- a. un dispositivo per la sicurezza della rete che permette di monitorare il traffico in entrata e in uscita utilizzando una serie predefinita di regole di sicurezza per consentire o bloccare gli eventi
	- b. un database utile a memorizzare informazioni di tipo alfanumerico e geografico/cartografico
	- c. la tecnologia di rilevamento della posizione su dispositivi mobili utilizzata nell'app in dotazione al corpo dei vigili del fuoco statunitensi
	- d. un software finalizzato a prevenire, rilevare ed eventualmente rendere inoffensivi codici dannosi e malevoli per un computer, come ad esempio i virus

## Compito B

l. Dato il foglio di calcolo ed i dati rappresentati:

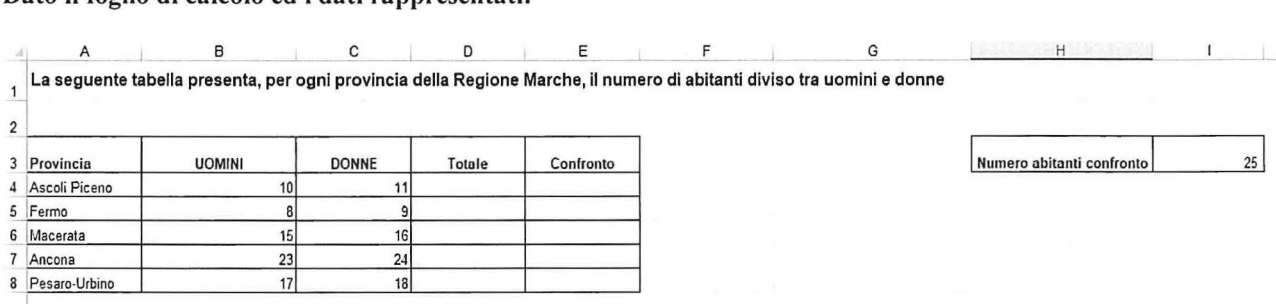

9 ti numeri sopra indicati sono puramente esemplificativi e sono stati ottenuti dal numero di abitanti reali diviso 10.000 e arrotondati

Indicare formule (e risultati attesi) per calcolare:

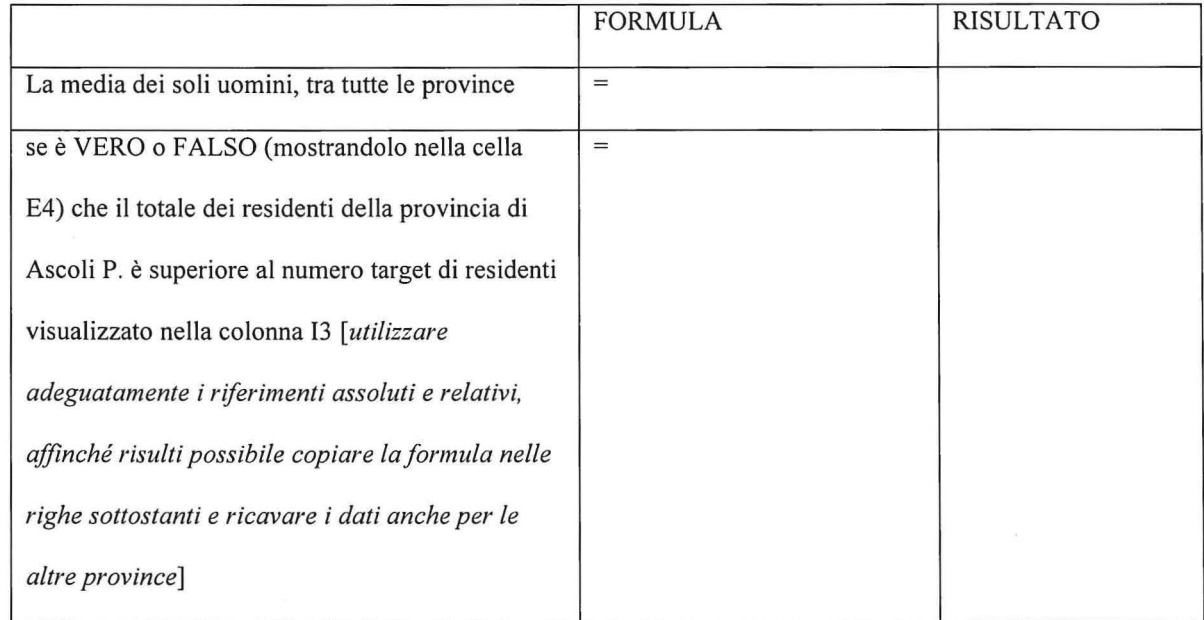

#### 2. Sia dato il database DBl composto dalle seguenti tabelle:

#### BRANI (id, titolo, durata, posizione classifica, idartista)

#### ARTISTI (id, nome, genere, nazionalita, note)

dove il campo BRANI.[idartista] è chiave esterna che fa riferimento alla chiave primaria ARTISTI.[id], ed un artista può essere titolare anche di più brani

Svolgere le seguenti query SQL (inserire la query nella rispettiva area):

1. Contare il numero di brani di artisti di nazionalità italiana (campo ARTISTI.nazionalita valorizzato a "ITA")

2. Eliminare dalla tabella BRANI tutti i brani con durata superiore a 300 secondi

## 3. Programmazione - SCAMBIO DI LETTERE

Si desidera sviluppare un programma per la modifica di un file di testo.

La modifica consiste nel sostituire - scambiandoli tra loro - due caratteri alfabetici dati. In particolare, tutte le occorrenze del primo carattere dovranno essere sostituite dal secondo e viceversa. La sostituzione deve avvenire mantenendo la forma (maiuscola o minuscola) della lettera originaria. La stringa ottenuta dal file di testo è gestita in un array di caratteri.

Il programma riceve in input quattro parametri: il nome del file di testo da elaborare, il nome di un secondo file di testo nel quale salvare il risultato, il carattere da sostituire ed il nuovo carattere per lo scambio.

Ad esempio, se il programma venisse attivato con i seguenti parametri: IC:\esempio\TESTO.txt,C:\esempio\MODIF.txt,a,e" ed il file TESTO.TXT contenesse i seguenti dati:

QUEL RAMO del lago di Como, che volge a mezzogiorno, tra due CATENE non interrotte di MONTI, tutto a seni e a golfi, a seconda dello sporgere E DEL RIENTRARE di quelli, vien, quasi

allora il programma dovrebbe produrre il seguente file MODIF.TXT che alla fine della sostituzione di:

- tutte le lettere  $A$  (a) con  $E$  (e)
- tutte le lettere E (e) con A (a)

QUAL REMO dal lego di Como, cha volga e mazzogiorno, tre dua CETANA non intarrotta di MONTI, tutto e sani a e golfi, e saconde dallo sporgara A DAL RIANTRERA di qualli, vian, quesi

[NB va evitato che la prima sostituzione modifichi tutte le A in E, e la seconda tutte le E in A, così da lasciare alla fine solo A e nessuna E. Si utilizzerà quindi una variabile di appoggio.]

Completare, in C# o con pseudo-linguaggio, il seguente algoritmo:

```
using System; 
using System.IO; 
namespace EsSCAMBIOLETTERE 
{ 
    class Program 
    { 
        static void Main(string[] args)
        { 
            string ListaParametri = string.Join("", args);
            string[] Parametro = ListaParametri.Split(',');
```

```
} 
    string path file originale = Parametro[0];
    string path file destinazione = Parametro[1];
    char carattere1 = Parametro[2].ToCharArray()[0];
   char carattere2 = Parametro[3]. ToCharArray()[0];
   string testo originale = ApriFile(path file originale);
   string nuovo testo = Sostituisci(testo originale, carattere1, carattere2);
   ScriviFile(path file destinazione, nuovo testo);
public static string Sostituisci(string testo, char caratterel, char carattere2) 
{ 
    char[] charTesto = testo.ToCharArray();
   char[] charNuovoTesto = new char[charTesto.Length];
     IIINSERISCI QUI IL TUO CODICE O PSEUDO-CODICE Il
```

```
} 
    } 
             return new string(charNuovoTesto); 
        } 
        public static string ApriFile(string path) { 
             return File.ReadAllText(path); 
        } 
        public static void ScriviFile(string path, string testo) 
        { 
             File.WriteAllText(path, testo); 
        }
```
### 4. Architetture di rete

In un'architettura di rete basata su TCP/IP, al mio PC viene assegnato il seguente indirizzo IP fisso, associato alla seguente maschera di sottorete (in classe B):

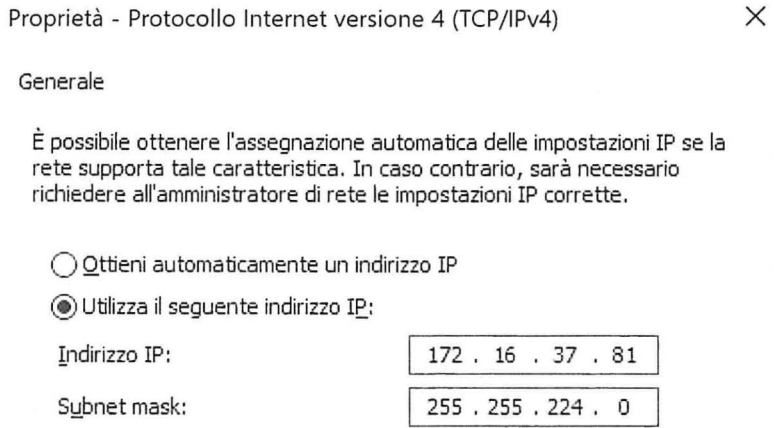

il mio PC deve inoltrare una richiesta ad un server web, identificato dall'indirizzo IP:

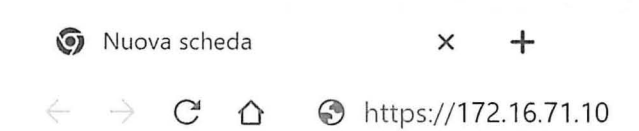

Indicare:

• Dato l'indirizzo IP del client, indicare ID della rete e ID dell'host

• Che funzione svolge la subnet mask

• Se l'indirizzo IP del server da raggiungere è in una sottorete diversa rispetto a quella del mio PC, oppure si trova nella stessa sottorete